# The he-she package

Alan Munn Department of Linguistics and Languages Michigan State University [amunn@msu.edu](mailto:amunn@msu.edu)

> Version 1.0 February 13, 2011

#### Abstract

This is a package to produce "gender neutral" text by allowing one to alternate use of the masculine and feminine genders within a text. It is not really intended to be taken too seriously (although it works) but it was fun to think about how one would do this automatically. Some comments about using the package in practice are given at the end.

### 1 Introduction

This package arose out of a question asked on the StackExchange website: [http://tex.stackexchange.](http://tex.stackexchange.com/questions/10787/) [com/questions/10787/](http://tex.stackexchange.com/questions/10787/). The question asked how easy it would be to automatically alternate masculine and feminine pronouns. A couple of almost identical solutions were proposed by Martin Scharrer and someone named Josef. It became clear to me that the simple solution really wasn't enough, since you don't want to switch pronouns all the time, but also require anaphora to an existing switched pronoun. This package is the result of that discussion.

### 2 Background

If you are trying to write truly gender-neutral text, then generic constructs like [\(1\)](#page-0-0) prescriptively require you to use either the masculine pronoun [\(1a\)](#page-0-0) (which today sounds very stuffy) or the somewhat awful-looking he or she [\(1b\)](#page-0-1) or even worse  $s/he$  [\(1c\)](#page-0-2). Or you can try to reverse the male-only trend and use only the feminine pronoun as a replacement for  $(1a)$ , as in  $(1d)$ . With any luck the use of the gender neutral they (as in [\(1e\)](#page-0-4)) will become more acceptable to editors, but until then, people who don't like either of the other options are stuck.

- <span id="page-0-2"></span><span id="page-0-1"></span><span id="page-0-0"></span>(1) a. When a student registers, he receives an ID card.
	- b. When a student registers, he or she receives an ID card.
	- c. When a student registers, s/he receives an ID card.
	- d. When a student register, she receives an ID card.
	- e. When a student registers, they receive an ID card.

<span id="page-0-4"></span><span id="page-0-3"></span>One option that some seem to have adopted is to switch genders every time a generic pronoun is required so that the first instance of a generic would be continued with he and the second by she, and so on throughout a text.

It's debatable whether this is in fact a good strategy, and the present author in no way endorses it, but it was fun to write the resultant package. So, should you wish to adopt the strategy, and be in need of an automatic way to do it (which makes sense, since otherwise it would be hard to keep track of the switches) the present package is for you.

### 3 Package Options

There are two package options, one serious, and one comic.

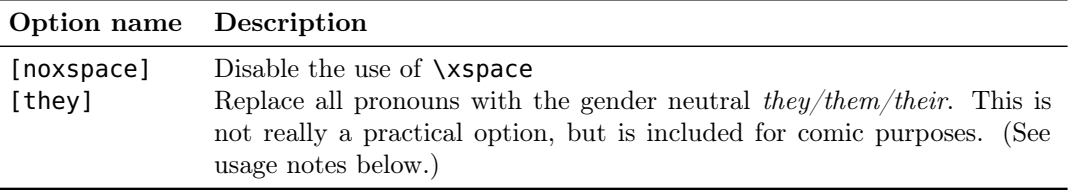

### 4 User commands

The user commands are quite simple: for each pronoun case form (nominative, accusative, and genitive) there is a switching version and an anaphoric version. Each of these has both an uppercase version and a lowercase version. The anaphoric forms can be of either gender, just to keep everyone happy. (But since the feminine accusative and genitive forms (her) are identical, the feminine genitive macro is  $\hbar$ . There are also a couple of flags that may be of use.

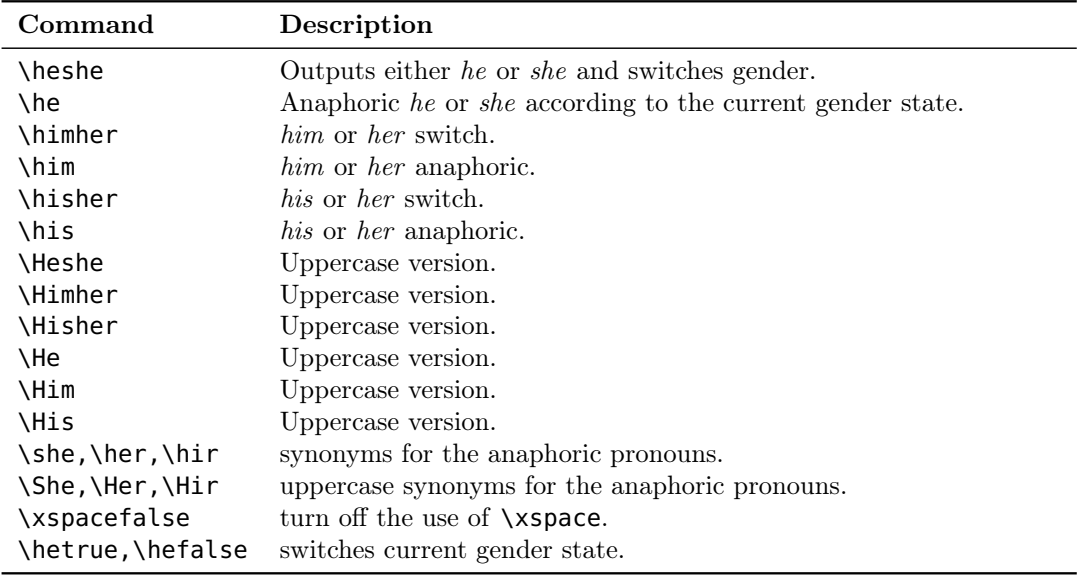

## 5 Comments on practical usage

### 5.1 Use of the switching and anaphoric forms

To see why two systems are needed, consider the following continuation of the example in [\(1\)](#page-0-0). If we implemented this by replacing each pronoun with a switching version, the result would be [\(2a\)](#page-1-0), which is ridiculous. Instead, we need subsequent pronouns to be anaphoric to the current gender state, as in [\(2b\)](#page-1-1).

- <span id="page-1-1"></span><span id="page-1-0"></span>(2) a. When a student registers, she receives an ID card. He also must go to the advising office so that an advisor can verify her schedule with him.
	- b. When a student registers, she receives an ID card. She also must go to the advising office so that an advisor can verify her schedule with her.

Using the package, the code that produces the two examples in  $(2)$  is given in  $(3)$ :

- <span id="page-1-2"></span>(3) a. When a student registers, \heshe receives an ID card. \Heshe also must go to the advising office so that an advisor can verify \hisher schedule with \himher.
	- b. When a student registers, \heshe receives an ID card. \He also must go to the advising office so that an advisor can verify \his schedule with \ him.

In the first example, the switching version is used throughout, yielding the gibberish of [\(2a\)](#page-1-0). In the second example the first instance of the pronoun uses the switching version (\heshe) (here assuming it has been already used once), but subsequent anaphoric references to the current gender are preserved using the anaphoric versions ( $\heartsuit$ ,  $\hbox{his}$  or $\hbox{his}$ ).

#### 5.2 Use of the xspace package

By default, the package uses the xspace package to insert a space automatically after the pronoun. The xspace package automatically checks for following punctuation and suppresses the space in these cases. However, it's not perfect, and some users might prefer not to have the space inserted automatically. They can do this by using the [noxspace] option.

If you are using the default settings, and encounter problems (for example, using a pronoun macro as the argument to another macro such as \emph or \textbf) will pose problems) you can temporarily suppress the insertion of the space using the boolean \xspacefalse. The examples below illustrate this.

- (4) a. \emph{\Heshe} will leave.
	- b. He will leave. (Extra space incorrectly inserted.)
	- c. \emph{\xspacefalse\Heshe} will leave.
	-

d. He will leave. (Extra space suppressed.)

### 5.3 Manually switching the gender state

The booleans \hetrue and \hefalse can be used anywhere to manually change the current gender. The first use of a switching pronoun inserts a masculine pronoun and then changes the gender to feminine by setting \hefalse. This means that for an anaphoric pronoun, the form is the opposite gender to the current state of the boolean. This is best shown by some examples:

- (5) a. \Heshe will leave.
	- b. She will leave. (Boolean state: **\hetrue** )
	- c. \hefalse \He will leave.
	- d. He will leave. (Because of \hefalse the anaphoric pronoun is masculine)

Using the manual method might actually be practical in some cases. For example, you could set the state at the beginning of a chapter and then just use the anaphoric version of the pronouns for all generic pronouns throughout the chapter. This might be a less annoying strategy than switching pronouns constantly throughout a chapter.

# 6 The [they] option

When you get tired of the silliness of alternating genders, you can switch to this option, which will replace all of the relevant pronouns with the third person plural pronoun form  $(they/then/their)$ . Note that for the nominative this will cause your document to produce ungrammatical text, since there is no way to fix the subject/verb agreement. As a result, this is probably not intended to be a robust alternative! You have been warned! (And you will be if you use it too.) Here is a sample:

- (6) a. If someone thinks \heshe is sick \he should go to a doctor immediately. When \he goes to the the doctor, \heshe can figure out the problem.
	- b. If someone thinks they is sick they should go to a doctor immediately. When they goes to the the doctor, they can figure out the problem.

# 7 Bugs

Feel free to report bugs if you find some. Given the low utility of the whole package, they may or may not be addressed. (Although if you really find the package useful, please let me know.) The same goes for feature requests.